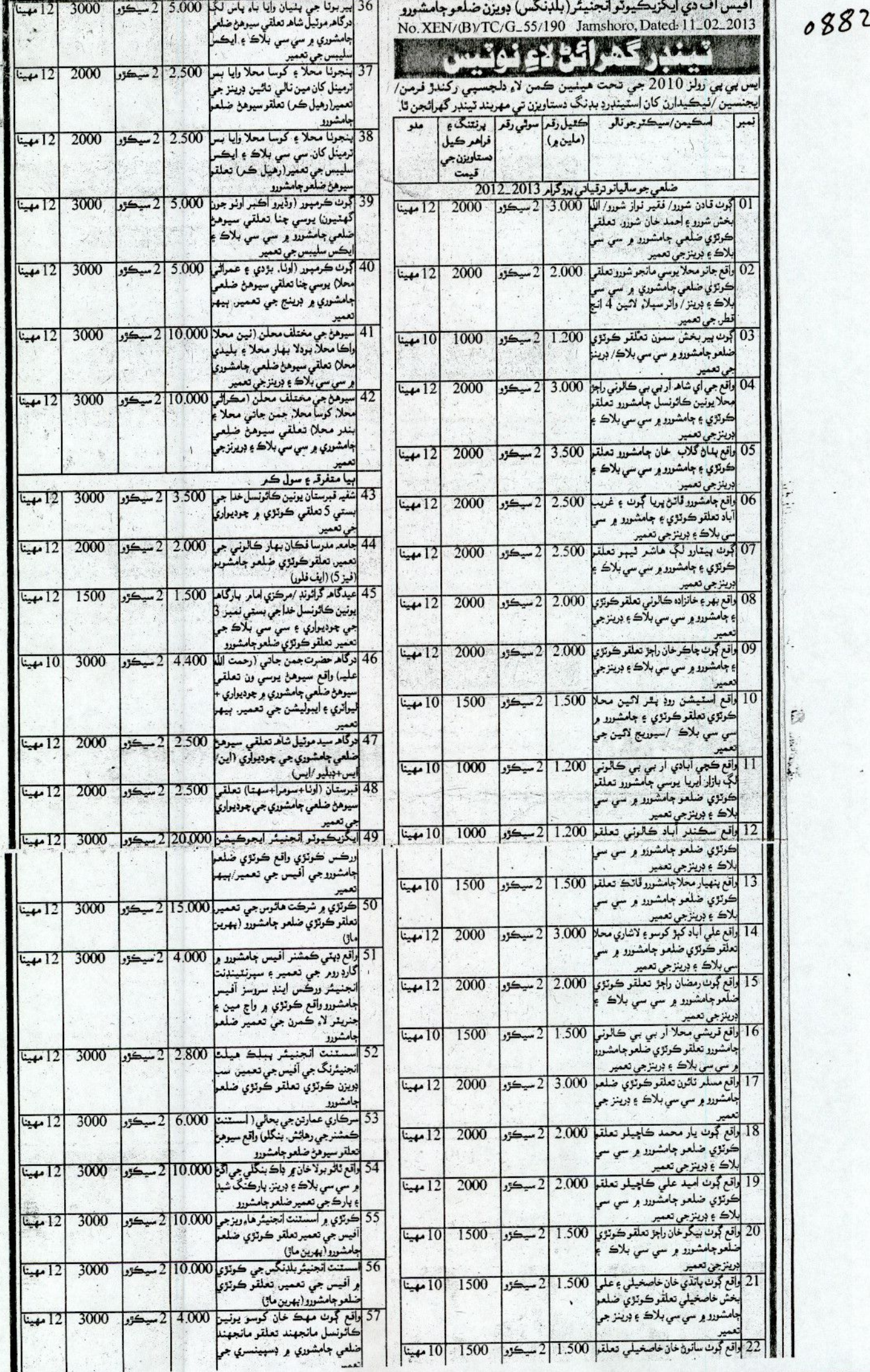

 $\cdot$ 

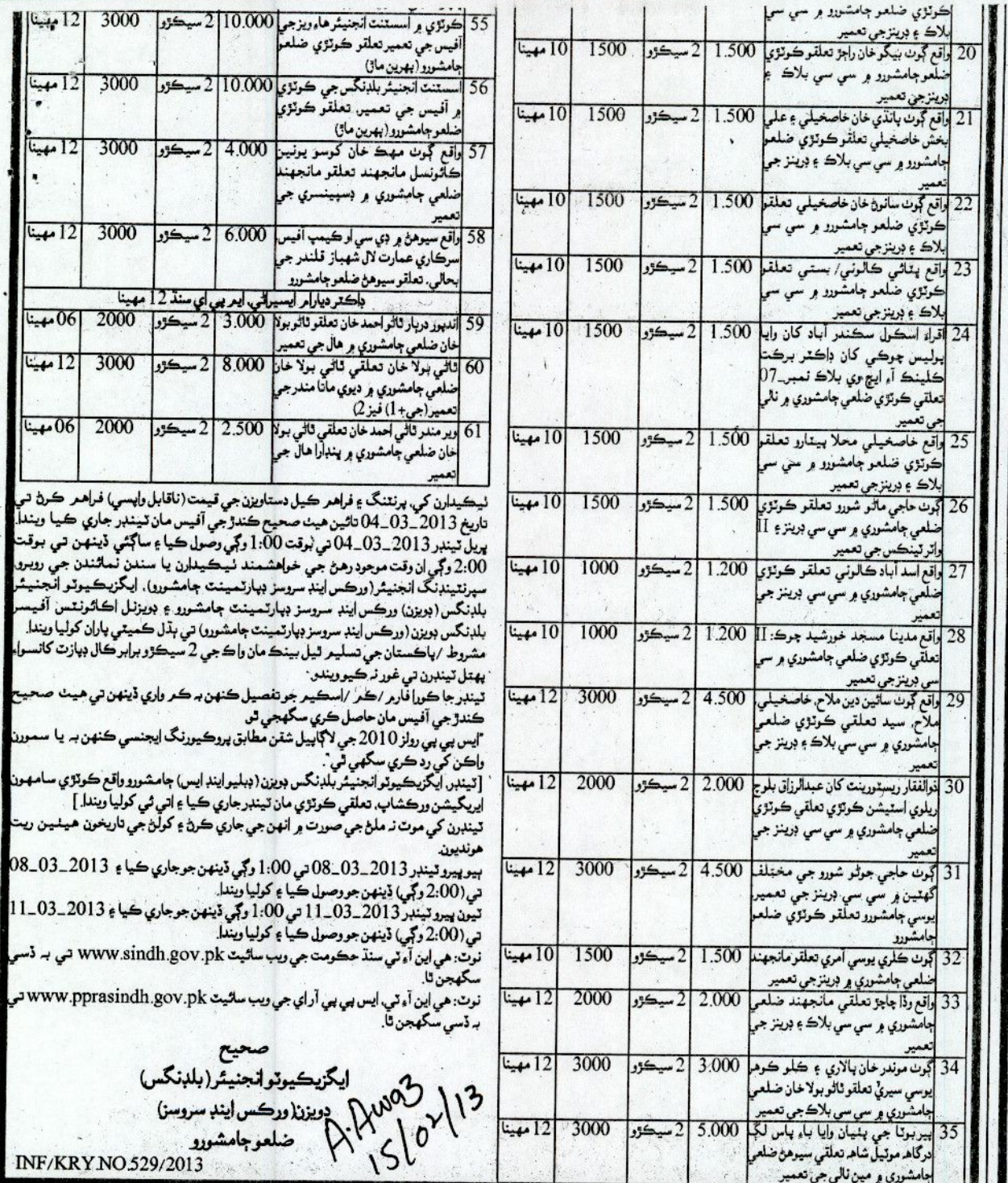

 $\mathcal{A}(\mathbf{r})$ 

 $\hat{\mathcal{K}}_s$  $\lambda$ 

Services Et

4